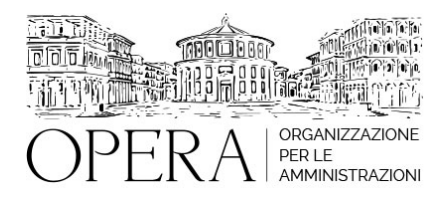

# **CCNL COMPARTO FUNZIONI CENTRALI 2019-2021: LA GESTIONE E LA VALUTAZIONE DELLE PERFORMANCE, L'ATTRIBUZIONE E LA PESATURA DEGLI INCARICHI. LABORATORIO PRATICO-OPERATIVO CON ESERCITAZIONI**

# **Corso webinar in diretta streaming**

**Codice MEPA:** AM2023445

**Il seminario si svolge: Inizio :** venerdi', 31 Marzo 2023 **Fine :** mercoledi', 05 Aprile 2023

**Relatore**:

**Dott.ssa Maria Vittoria MARONGIU** - Direttore Direzione di Contrattazione 1 A.RA.N.

**Dott. Adriano SCALETTA** – Valutatore Tecnico presso la Presidenza del Consiglio dei Ministri

#### **PROGRAMMA PRIMA GIORNATA**

- Il nuovo ordinamento professionale
- Classificazione
- Progressioni economiche
- Incarichi di posizione organizzativa
- Area delle elevate professionalità
- Progressioni tra le aree
- Norme di prima applicazione
- Lavoro a distanza
- Il lavoro agile
- Il lavoro da remoto
- Differenze e similitudini tra i due istituti
- Le modifiche contrattuali agli istituti del rapporto di lavoro
- Transizione di genere
- Ferie e festività
- Permessi retribuiti
- Malattia
- Congedi dei genitori

# **PROGRAMMA SECONDA GIORNATA**

# **Esercitazioni**

- criteri per la misurazione dei differenziali stipendiali e per la pesatura delle posizioni organizzative
- criteri e metodi per descrivere risultati auspicati e comportamenti attesi (ex-ante)
- criteri, metodi e strumenti per misurare i risultati conseguiti e i comportamenti agiti (ex-post)

## **DESTINATARI**

Responsabili Uffici Personale della Pubblica Amministrazione.

#### **ORARIO DI SVOLGIMENTO**

1° giornata ore 9.00-13.00

2° giornata ore 9.00-13.00 e 14.00-16.00

#### **NOTE**

#### **QUOTA DI PARTECIPAZIONE**

La quota di partecipazione varia in base al numero di partecipanti di ciascuna Amministrazione

**Primo partecipante - € 600**

**Secondo e terzo partecipante - € 500**

### **A seguire - € 400**

### **Comuni con numero di abitanti inferiore a 8000 - € 400 a partecipante**

La quota comprende: accesso all'aula virtuale, materiale didattico, attestato di partecipazione e replay del corso per 30 giorni dalla data di svolgimento del corso (su richiesta)

Le quote si intendono ad utente + IVA (se dovuta)

(Se la fattura è intestata ad Ente Pubblico, la quota è esente IVA, ai sensi dell'art. 10, D.P.R. n. 633/72)

(Si applica il bollo di € 2 a carico del cliente per fattura esclusa IVA di valore superiore a € 77,47)

## **MODALITÀ DI ISCRIZIONE**

E' possibile iscriversi al corso telematicamente accedendo al sito [www.operabari.it](http://www.operabari.it/), entrando nella sezione specifica del corso ed utilizzando il tasto "iscriviti on-line" presente in fondo alla pagina.

Diversamente è possibile contattare i nostri uffici:

[segreteria@operabari.it](mailto:segreteria@operabari.it)

0804676784

# **MODALITÀ DI PAGAMENTO**

Versamento della quota con bonifico bancario intestato a OperA SRL

BPER BANCA – IT57D0538704005000043104884

INTESA SAN PAOLO – IT59U0306941753100000002114

# **TEST DI VALUTAZIONE DEL'APPRENDIMENTO (OPZIONALE)**

E' possibile richiedere la somministrazione del test di verifica dell'apprendimento per il rilascio dell'attestato di superamento con profitto del corso.

n.b. La richiesta dovrà pervenire non oltre il terzo giorno precedente la data di inizio del corso.

## **FRUIZIONE E REQUISITI TECNICI**

### **Accesso alla piattaforma: www.operlapa.it**

I nostri operatori provvederanno ad effettuare la registrazione in piattaforma e trasmetteranno un'email con le credenziali di accesso all'indirizzo indicato in fase di iscrizione al corso.

In caso di smarrimento delle credenziali è possibile richiedere una nuova password utilizzando la funzione presente sotto il tasto LOGIN del sito www.operlapa.it: sarà sufficiente inserire nell'apposito campo l'indirizzo email fornito al momento dell'iscrizione al corso (solitamente quello istituzionale).

In caso di difficoltà contattare i nostri uffici al 0804676784.

#### **Accesso al corso**

Il discente riceverà una seconda email di conferma di accesso al corso cui è iscritto. Da quel momento è possibile accedere alla piattaforma con le proprie credenziali e, successivamente, cliccare sul titolo del corso dove l'utente troverà il pulsante per collegarsi al webinar (aula digitale) e le altre funzionalità (download del materiale didattico, dell'attestato di partecipazione, questionario della qualità, domande al docente e accesso al replay). Nella stessa email sono contenute tutte le istruzioni di fruizione dell'attività formativa.

### **ZOOM**

E' consigliato dotarsi del software o dell'app di ZOOM sul dispositivo su cui si seguirà il corso.

In caso di difficoltà i nostri operatori sono sempre a vostra disposizione al numero 0804676784

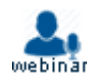